**ΠΑΝΕΠΙΣΤΗΜΙΟ ΘΕΣΣΑΛΙΑΣ ΤΜΗΜΑ ΠΛΗΡΟΦΟΡΙΚΗΣ ΑΚΑΔΗΜΑΪΚΟ ΕΤΟΣ 2016-2017 ΧΕΙΜΕΡΙΝΟ ΕΞΑΜΗΝΟ ΜΑΘΗΜΑ: ΔΟΜΕΣ ΔΕΔΟΜΕΝΩΝ**

### **ΕΡΓΑΣΤΗΡΙΟ 3 - ΣΗΜΕΙΩΣΕΙΣ**

#### **Συγχώνευση Πινάκων**

Η συγχώνευση μπορεί να υλοποιηθεί μέσω της αντιγραφής των στοιχείων δύο πινάκων σε ένα τρίτο πίνακα ο οποίος χωρά τους δύο πρώτους. Συνεπώς, ο τρίτος πίνακας θα περιλαμβάνει τα στοιχεία του πρώτου ακολουθούμενα από τα στοιχεία του δεύτερου.

#### **Code 1**

**(συγχώνευση μη ταξινομημένων πινάκων)**

```
#include <stdio.h>
#include <conio.h>
int main()
{
        int arr1[10], arr2[10], arr3[20];
        int i, n1, n2, m, index=0;
        clrscr();
        printf("\n Enter the number of elements in array1 : ");
        scanf("%d", &n1);
        printf("\n\n Enter the elements of the first array");
        for(i=0; i < n1; i++){
                 printf("\n arr1[%d] = ", i);
                 scanf("%d", &arr1[i]);
        }
        printf("\n Enter the number of elements in array2 : ");
        scanf("%d", &n2);
        printf("\n\n Enter the elements of the second array");
        for(i=0; i < n2; i++){
                 printf("\n arr2[%d] = ", i);
                 scanf("%d", &arr2[i]);
        }
        m = n1+n2;
        for(i=0; i < n1; i++){
                 arr3[index] = arr1[i];
                 index++;
        }
        for(i=0; i < n2; i++){
                 arr3[index] = arr2[i];
                 index++;
        }
        printf("\n\n The merged array is");
        for(i=0;i<m;i++)
```

```
printf("\n arr[%d] = %d", i, arr3[i]);
getch();
return 0;
```
}

Όταν οι πίνακες προς συγχώνευση είναι ταξινομημένοι τότε και ο τρίτος πίνακας πρέπει να είναι και αυτός. Οι λύσεις είναι δύο: είτε συγχωνεύουμε όπως έχουμε πει πιο πάνω και έπειτα ταξινομούμε ή κατά τη συγχώνευση διατηρούμε ταξινομημένα του τρίτου πίνακα. Στον ακόλουθο κώδικα υλοποιούμε τη δεύτερη λύση.

### **Code 2**

**(συγχώνευση ταξινομημένων πινάκων)**

```
#include <stdio.h>
#include <conio.h>
int main()
{
        int arr1[10], arr2[10], arr3[20];
        int i, n1, n2, m, index=0;
        int index_first = 0, index_second = 0;
        clrscr();
        printf("\n Enter the number of elements in array1 : ");
        scanf("%d", &n1);
        printf("\n\n Enter the elements of the first array");
        for(i=0; i < n1; i++){
                printf("\n arr1[%d] = ", i);
                scanf("%d", &arr1[i]);
        }
        printf("\n Enter the number of elements in array2 : ");
        scanf("%d", &n2);
        printf("\n\n Enter the elements of the second array");
        for(i=0; i < n2; i++){
                printf("\n arr2[%d] = ", i);
                scanf("%d", &arr2[i]);
        }
        m = n1+n2;
        while(index_first < n1 && index_second < n2)
        {
                if(arr1[index_first]<arr2[index_second])
                {
                         arr3[index] = arr1[index_first];
                         index_first++;
                }
                else
                {
                         arr3[index] = arr2[index_second];
                         index_second++;
                }
                index++;
        }
        // if elements of the first array are over and the second array has some elements
```

```
if(index_first == n1)
{
        while(index_second<n2)
        {
                arr3[index] = arr2[index_second];
                index_second++;
                index++;
        }
}
// if elements of the second array are over and the first array has some elements
else if(index_second == n2)
{
        while(index_first<n1)
        {
                arr3[index] = arr1[index_first];
                index_first++;
                index++;
        }
}
printf("\n\n The merged array is");
for(i=0;i< m;i++)printf("\n arr[%d] = %d", i, arr3[i]);
getch();
return 0;
```
# **Ταξινόμηση Πινάκων**

Ταξινόμηση είναι η αναδιάταξη των στοιχείων ενός πίνακα έτσι ώστε τα στοιχεία να τοποθετηθούν σε αύξουσα/φθίνουσα σειρά. Στη βιβλιογραφία έχουν προταθεί αρκετοί αλγόριθμοι ταξινόμησης. Ακολουθεί η κωδικοποίηση δύο από αυτούς.

# **Code 3**

}

# **(ταξινόμηση πίνακα με τον αλγόριθμο selection sort)**

```
#include <stdio.h>
int main()
{
  int array[100], n, c, d, position, swap;
  printf("Enter number of elements\n");
  scanf("%d", &n);
  printf("Enter %d integers\n", n);
 for (c = 0; c < n; c++) scanf("%d", &array[c]);
 for (c = 0; c < (n - 1); c++) {
    position = c;
   for (d = c + 1; d < n; d++) {
      if ( array[position] > array[d] )
        position = d;
    }
   if ( position != c )
```

```
 {
     swap = array[c];array[c] = array[position]; array[position] = swap;
    }
  }
  printf("Sorted list in ascending order:\n");
 for (c = 0; c < n; c++) printf("%d\n", array[c]);
  return 0;
}
```
# **Code 4**

### **(ταξινόμηση πίνακα με τον αλγόριθμο insertion sort)**

```
#include <stdio.h>
```

```
int main()
{
  int n, array[1000], c, d, t;
  printf("Enter number of elements\n");
  scanf("%d", &n);
  printf("Enter %d integers\n", n);
 for (c = 0; c < n; c++) {
   scanf("%d", &array[c]);
  }
 for (c = 1; c \le n - 1; c++)d = c;
  while (d > 0 && array[d] < array[d-1]) {
   t = array[d];array[d] = array[d-1];array[d-1] = t; d--;
   }
  }
  printf("Sorted list in ascending order:\n");
 for (c = 0; c \le n - 1; c++) {
   printf("%d\n", array[c]);
 }
 return 0;
}
```
# **Αναζήτηση Στοιχείων**

Η αναζήτηση περιλαμβάνει την εύρεση ή μη ενός στοιχείου σε ένα πίνακα. Ακολουθεί η κωδικοποίηση της σειριακής και της δυαδικής αναζήτησης.

### **Code 5**

**(σειριακή αναζήτηση – sequential search)**

```
#include <stdio.h>
int main()
{
```

```
 int array[100], search, c, n;
 printf("Enter the number of elements in array\n");
 scanf("%d",&n);
 printf("Enter %d integer(s)\n", n);
for (c = 0; c < n; c++) scanf("%d", &array[c]);
 printf("Enter the number to search\n");
 scanf("%d", &search);
for (c = 0; c < n; c++) {
 if (array[c] == search) /* if required element found */ {
    printf("%d is present at location %d.\n", search, c+1);
    break;
  }
 }
if (c == n) printf("%d is not present in array.\n", search);
```

```
 return 0;
}
```
### **Code 6**

#### **(δυαδική αναζήτηση - binary search, εφαρμόζεται σε ταξινομημένο πίνακα)**

```
#include <stdio.h>
int main()
{
  int c, first, last, middle, n, search, array[100];
  printf("Enter number of elements\n");
  scanf("%d",&n);
  printf("Enter %d integers\n", n);
 for (c = 0; c < n; c++) scanf("%d",&array[c]);
  printf("Enter value to find\n");
  scanf("%d", &search);
 first = 0;last = n - 1;
  middle = (first+last)/2;
  while (first <= last) {
    if (array[middle] < search)
```

```
first = middle + 1;
   else if (array[middle] == search) {
    printf("%d found at location %d.\n", search, middle+1);
    break;
   }
   else
   last = middle - 1;middle = (first + last)/2;
 }
 if (first > last)
   printf("Not found! %d is not present in the list.\n", search);
 return 0;
```
}

#### **Πίνακες Πολλαπλών Διαστάσεων**

Η δήλωση των δισδιάστατων πινάκων γίνεται με παραπλήσιο τρόπο όπως και με τους μονοδιάστατους. Η γενική σύνταξη έχει ως εξής:

#### **data\_type array\_name[row\_size][column\_size];**

Ακολουθεί ένα παράδειγμα ενός δισδιάστατου πίνακα.

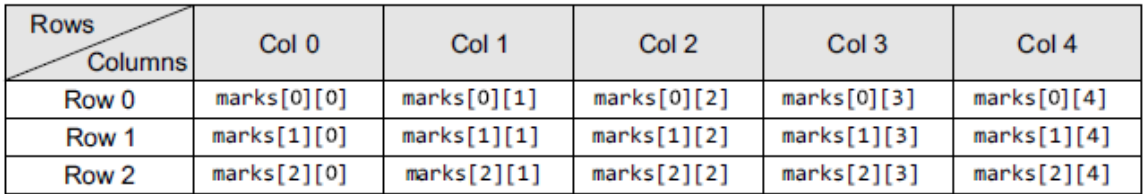

Ουσιαστικά, ένας δισδιάστατος πίνακας είναι μια συλλογή πολλαπλών μονοδιάστατων πινάκων.

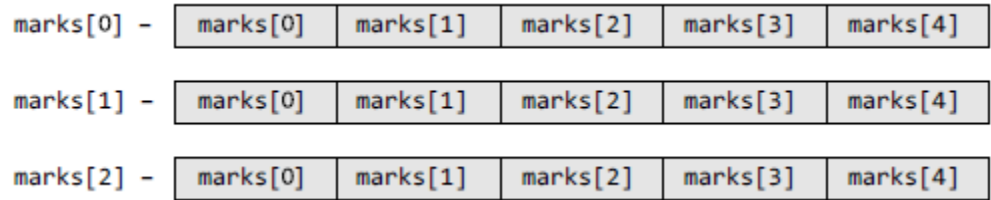

Οι διευθύνσεις μνήμης ενός δισδιάστατου πίνακα καθορίζονται με τους ακόλουθους τύπους: Address(A[I][J]) = Base\_Address + w{M ( J – 1) + (I – 1)} (αν έχει αποθηκευτεί ως προς τις στήλες) Address(A[I][J]) = Base Address + w{N ( I – 1) + (J – 1)} (αν έχει αποθηκευτεί ως προς τις γραμμές)

Το w είναι το μέγεθος σε bytes που καταλαμβάνει το κάθε στοιχείο.

### **Code 7**

**(δημιουργεί το τρίγωνο του Pascal - https://en.wikipedia.org/wiki/Pascal%27s\_triangle)**

#include <stdio.h> #include <conio.h> int main() {

```
int arr[7][7]={0};
int row=2, col, i, j;
arr[0][0] = arr[1][0] = arr[1][1] = 1;while(row \leq 7)
{
        arr[row][0] = 1;for(col = 1; col \leq row; col++)arr[row][col] = arr[row-1][col-1] + arr[row-1][col];row++;
}
for(i=0; i<7; i++)
{
        printf("\n");
        for(j=0; j<=i; j++)
                 printf("\t %d", arr[i][j]);
}
getch();
return 0;
```

```
}
```
# **Code 8**

**(διαβάζει τις πωλήσεις διαφόρων πωλητών και υπολογίζει τις συνολικές πωλήσεις για κάθε πωλητή και για κάθε αντικείμενο)**

```
#include <stdio.h>
#include <conio.h>
int main()
{
        int sales[5][3], i, j, total_sales=0;
        //INPUT DATA
        printf("\n ENTER THE DATA");
        printf("\n *****************");
        for(i=0; i<5; i++)
        {
                printf("\n Enter the sales of 3 items sold by salesman %d: ", i+1) ;
                for(j=0; j<3; j++)
                        scanf("%d", &sales[i][j]);
        }
        // PRINT TOTAL SALES BY EACH SALESMAN
        for(i=0; i<5; i++)
        {
                total_sales = 0;
                for(j=0; j<3; j++)
                        total_sales += sales[i][j];
                printf("\n Total Sales By Salesman %d = %d", i+1, total_sales);
        }
        // TOTAL SALES OF EACH ITEM
        for(i=0; i<3; i++) // for each item
        {
                total sales=0;
                for(j=0; j<5; j++) // for each salesman
                        total_sales += sales[j][i];
```

```
printf("\n Total sales of item %d = %d", i+1, total_sales);
}
getch();
return 0;
```
}

Οι δισδιάστατοι πίνακες πολλές φορές υιοθετούνται για να πραγματοποιήσουν την μαθηματική υλοποίηση διαφόρων υπολογισμών (π.χ., πολλαπλασιασμός πινάκων).

# **Code 9**

**(μετατόπιση ενός πίνακα)**

```
#include <stdio.h>
#include <conio.h>
int main()
{
        int i, j, mat[3][3], transposed mat[3][3];
        printf("\n Enter the elements of the matrix ");
        for(i=0;i<3;i++){
                for(j=0; j<3; j++){
                         scanf("%d", &mat[i][j]);
                }
        }
        printf("\n The elements of the matrix are ");
        for(i=0; i<3; i++){
                 printf("\n");
                 for(j=0; j<3; j++)printf("\t %d", mat[i][j]);
        }
        for(i=0;i<3;i++){
                for(j=0; j<3; j++)transposed_matrix[i][j] = mat[j][i];}
        printf("\n The elements of the transposed matrix are ");
        for(i=0; i<3; i++){
                 printf("\n");
                 for(j=0; j<3; j++)printf("\t %d",transposed_ mat[i][j]);
        }
        return 0;
```
# }

**Code 10**

**(άθροισμα πινάκων)**

#include <stdio.h> #include <conio.h>

```
int main()
        int i, j;
        int rows1, cols1, rows2, cols2, rows_sum, cols_sum;
        int mat1[5][5], mat2[5][5], sum[5][5];
        printf("\n Enter the number of rows in the first matrix : ");
        scanf("%d",&rows1);
        printf("\n Enter the number of columns in the first matrix : ");
        scanf("%d",&cols1);
        printf("\n Enter the number of rows in the second matrix : ");
        scanf("%d",&rows2);
        printf("\n Enter the number of columns in the second matrix : ");
        scanf("%d",&cols2);
        if(rows1 != rows2 || cols1 != cols2)
        {
                printf("\n Number of rows and columns of both matrices must be equal");
                getch();
                exit();
        }
        rows sum = rows1;
        cols_sum = cols1;
        printf("\n Enter the elements of the first matrix ");
        for(i=0; i<rows1; i++){
                for(j=0;j < cols1;j++){
                        scanf("%d",&mat1[i][j]);
                }
        }
        printf("\n Enter the elements of the second matrix");
        for(i=0;i<rows2;i++)
        {
                for(j=0;j<cols2;j++)
                {
                        scanf("%d",&mat2[i][j]);
                }
        }
        for(i=0;i<rows_sum;i++)
        {
                for(j=0;j<cols_sum;j++)
                        sum[i][j] = mat1[i][j] + mat2[i][j];}
        printf("\n The elements of the resultant matrix are ");
        for(i=0;i<rows_sum;i++)
        {
                printf("\n");
                for(j=0;j<cols_sum;j++)
                        printf("\t %d", sum[i][j]);
        }
        return 0;
```

```
}
```
{

# **Code 11 (πολλαπλασιασμός πινάκων)**

{

```
#include <stdio.h>
#include <conio.h>
int main()
        int i, j, k;
        int rows1, cols1, rows2, cols2, res_rows, res_cols;
        int mat1[5][5], mat2[5][5], res[5][5];
        printf("\n Enter the number of rows in the first matrix : ");
        scanf("%d",&rows1);
        printf("\n Enter the number of columns in the first matrix : ");
        scanf("%d",&cols1);
        printf("\n Enter the number of rows in the second matrix : ");
        scanf("%d",&rows2);
        printf("\n Enter the number of columns in the second matrix : ");
        scanf("%d",&cols2);
        if(cols1 != rows2){
                printf("\n The number of columns in the first matrix must be equal
                to the number of rows in the second matrix");
                getch();
                exit();
        }
        res_rows = rows1;
        res\cosh = \cosh 2;
        printf("\n Enter the elements of the first matrix ");
        for(i=0;i<rows1;i++)
        {
                for(j=0;j < cols1;j++){
                         scanf("%d",&mat1[i][j]);
                }
        }
        printf("\n Enter the elements of the second matrix ");
        for(i=0;i<rows2;i++)
        {
                for(j=0;j<cols2;j++)
                {
                         scanf("%d",&mat2[i][j]);
                }
        }
        for(i=0;i<res_rows;i++)
        {
                for(j=0;j<res_cols;j++)
                {
                         res[i][j]=0;for(k=0; k<res_cols;k++)
                                 res[i][j] += mat1[i][k] * mat2[k][j];}
        }
        printf("\n The elements of the product matrix are ");
```

```
for(i=0;i<res_rows;i++)
        {
                 printf("\n");
                 for(j=0;j<res_cols;j++)
                          printf("\t %d",res[i][j]);
        }
        return 0;
}
```
Για το πέρασμα δισδιάστατων πινάκων σε συναρτήσεις υπάρχουν τρεις τρόποι:

- Πέρασμα ενός μόνο στοιχείου
- Πέρασμα μιας γραμμής
- Πέρασμα όλου του πίνακα

Παράδειγμα περάσματος μιας γραμμής:

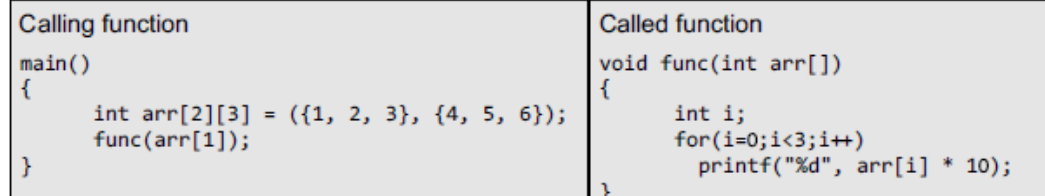

### **Code 12**

### **(πέρασμα ολόκληρου πίνακα σε συνάρτηση)**

```
#include <stdio.h>
#include <conio.h>
void read_matrix(int mat[5][5], int);
void display_matrix(int mat[5][5], int);
int main()
{
        int row;
        int mat1[5][5];
        printf("\n Enter the number of rows and columns of the matrix:");
        scanf("%d", &row);
        read_matrix(mat1, row);
        display_matrix(mat1, row);
        getch();
        return 0;
}
void read_matrix(int mat[5][5], int r)
{
        int i, j;
        for(i=0; i < r; i++)
        {
                for(j=0; j < r; j++){
                         if(i == j)mat[i][j] = 0;else if(i>j)
                                  mat[i][j] = -1;
```

```
else
                                   mat[i][j] = 1;}
        }
}
void display_matrix(int mat[5][5], int r)
{
        int i, j;
        for(i=0; i < r; i++){
                  printf("\n");
                 for(j=0; j<r; j++)
                          printf("\t %d", mat[i][j]);
        }
}
```
# **Code 13 (πολυδιάστατοι πίνακες)**

```
#include <stdio.h>
#include <conio.h>
int main()
{
        int array[2][2][2], i, j, k;
        printf("\n Enter the elements of the matrix");
        for(i=0;i<2;i++)
        {
                 for(j=0;j<2;j++)
                 {
                         for(k=0;k<2;k++)
                         {
                                  scanf("%d", &array[i][j][k]);
                         }
                 }
        }
        printf("\n The matrix is : ");
        for(i=0;i<2;i++)
        {
                 printf("\n");
                 for(j=0;j<2;j++)
                 {
                         printf("\n");
                         for(k=0;k<2;k++)
                                  printf("\t array[%d][%d][%d] = %d", i, j, k, array[i][j][k]);
                 }
        }
        getch();
        return 0;
}
```